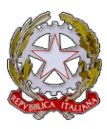

## **LICEO CLASSICO E LINGUISTICO STATALE CRISTOFORO COLOMBO**

## **Via Dino Bellucci 2 – 16124 Genova**

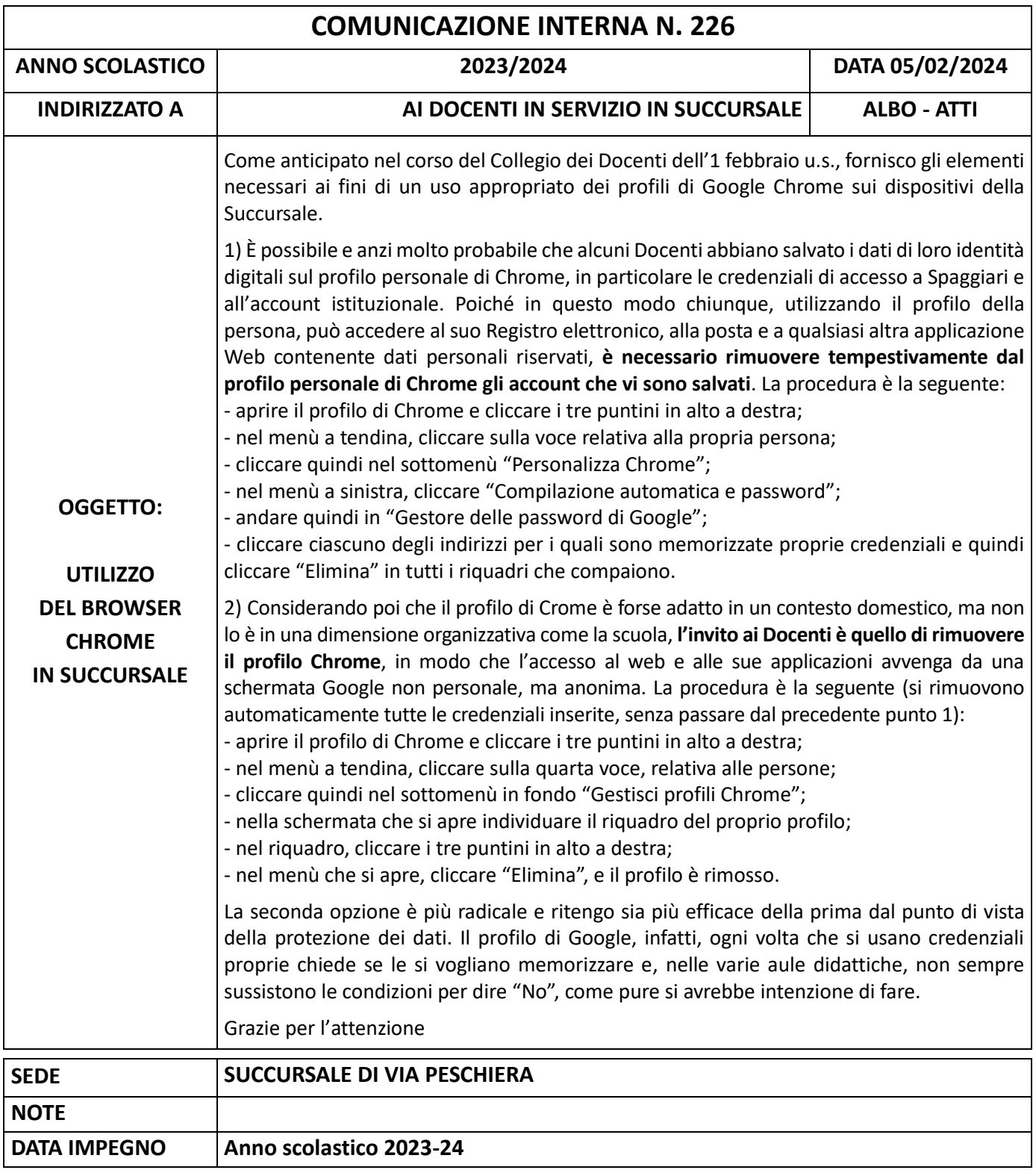

## **IL DIRIGENTE SCOLASTICO**

Luca BARBERIS

 $\bf{k}$  **Lettura in classe**  $\bf{X}$  **Affissione in classe**  $\bf{A}$  Albo Sala Docenti  $\bf{X}$   $\bf{X}$  Distribuzione  $\bf{X}$   $\bf{A}$